# **Go Green! 5 Collaborative Project Ideas**

Presented by Cherie Herring TI:ME / February 2017

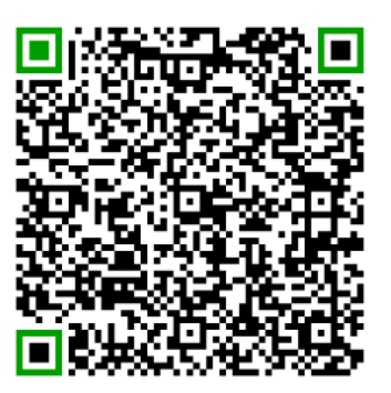

How can you make your lessons more meaningful? How can your students use Green Screen to demonstrate their learning? Using Green Screen in the classroom is easy, economical and appropriate for all grade levels and subject areas!

#### **What is "green screening"?**

Chroma key compositing, or chroma keying, is a special effects / post - production technique for compositing two images or video streams together based on color hues.

Green Screen allows you to create a video using an image or video for your background. If your students are studying about musical instruments, they can create a video report with instrument in the background. What about a report on the instrument families of the orchestra from the middle of the trumpet section or the view of the conductor? The possibilities are endless, so let's get started!

## **Helpful information by teacher-users**

**[Scholastic - Create a Green Screen Video in Your Classroom](https://www.scholastic.com/teachers/blog-posts/lindsey-petlak/create-green-screen-video-your-classroom/)** - Includes standards that are addressed using Green Screen technology

**[Everything Green Screen](http://esltechnologyteam.wixsite.com/greenscreenappsmash?_ga=1.129678666.759708136.1438257032)** - Includes examples, tutorials, handouts, etc.

**RETN** [\(http://www.retn.org/DoInkGreenScreen](http://www.retn.org/DoInkGreenScreen)) - Excellent Green Screen by Do Ink Resources

**Getting in on the Green Screen Scene** (<http://blog.cue.org/green-screen-scene/>) - Good introduction to Green Screen

#### **Green Screen App by Do Ink - \$2.99**

What is Green Screen by Do Ink? <http://www.doink.com/support/> **Tutorials** [Directions](https://docs.google.com/presentation/d/1JqYd3g3sW9dgwm4ZAuUTbWbLWRz4gdSVZmC_DkC61iA/pub?start=true&loop=true&delayms=15000&slide=id.gcd3db2916_0_0) - Simple to use direction sheet [Top 10 Tips for Green Screen by Do Ink](http://www.ipadeducators.com/single-post/5586dc270cf2c5a6c8fda8c5) by Steve Bambury - tons of great tips and ideas. The Tutorial Lesson teaches students how to create a GS video. [How To: Green Screen photography on an iPad](https://jonathanwylie.com/2015/01/23/how-to-do-green-screen-photography-on-an-ipad-at-school/) by Jonathan Wylie [Do Ink Green Screen Basics Video Tutorial -](https://www.youtube.com/watch?v=LWAHxtpPp24) an excellent tutorial! ["Overlays" - making the most of the Do Ink app.](https://8ipads.com/2015/02/24/overlays-making-the-most-of-the-doink-green-screen-app/) This is a great walk-through for overlaying two videos and making three layers. It sounds difficult, but it isn't at all! [How to Crop Images, Videos and Live Camera U](https://www.youtube.com/watch?v=UopiTOoA_7s&feature=youtu.be)sing the Green Screen by Do Ink App [Getting Creative with the Doink Green Screen App](http://nearyschooltechnology.blogspot.com/2015/09/getting-creative-with-doink-green.html?m=1) - great examples and ideas for going beyond the basics.

#### **Green Screen Movie FX Studio - \$2.99**

By EPOCFIELD LTD [\(https://itunes.apple.com/us/app/green-screen-movie-fx-studio/id575716410?mt=8\)](https://itunes.apple.com/us/app/green-screen-movie-fx-studio/id575716410?mt=8) [Green Screen Movie FX Studio](http://epocfield.co.uk/?page_id=6) is an incredibly powerful special effects editor allowing you to create Hollywood style movies clips in exactly the way you want. Import your own FX?

• Three-minute tutorial video. [https://www.scholastic.com/teachers/blog-posts/christy-crawford/go-green](https://www.scholastic.com/teachers/blog-posts/christy-crawford/go-green-screen-october/)[screen-october/](https://www.scholastic.com/teachers/blog-posts/christy-crawford/go-green-screen-october/)

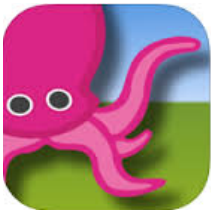

### **Green Screen Examples Notes:** Notes:

- Kindergarten Tempo Videos 3 layers + Explain Everything
	- Presto [\(https://www.youtube.com/watch?v=nis1lhr\\_r94](https://www.youtube.com/watch?v=nis1lhr_r94))
	- [Moderato \(https://www.youtube.com/watch?](https://www.youtube.com/watch?v=IewqNLVTEFg) [v=IewqNLVTEFg\)](https://www.youtube.com/watch?v=IewqNLVTEFg)
	- [Largo \(https://www.youtube.com/watch?](https://www.youtube.com/watch?v=u6cYeCvGKuQ) [v=u6cYeCvGKuQ](https://www.youtube.com/watch?v=u6cYeCvGKuQ))
- Trumpet Introduction for 2nd 3rd Grades
	- (<https://www.youtube.com/watch?v=iOQ0vqh3rSg>)
- 2nd grade Habitat and Soundscape Project
	- ([https://www.youtube.com/watch?v=3c\\_h51v9uBo](https://www.youtube.com/watch?v=3c_h51v9uBo))
- 3rd grade SC Musicians Videos
	- [YouTube playlist \(https://www.youtube.com/playlist?](https://www.youtube.com/playlist?list=PL2QMVnO7E4uO-u96VVTdbx-MAETDRTpv1) [list=PL2QMVnO7E4uO-u96VVTdbx-MAETDRTpv1\)](https://www.youtube.com/playlist?list=PL2QMVnO7E4uO-u96VVTdbx-MAETDRTpv1)
	- ThingLink with all videos connected: https:// www.thinglink.com/scene/787111420348071938
- 4th Grade 50 States Commercial Jingle Project
	- ThingLink with all videos connected: https:// www.thinglink.com/scene/788575824755294210
- Sound and Vibration Can you feel and see sound?
	- (<https://www.youtube.com/watch?v=iOQ0vqh3rSg>)

Cherie Herring ]Twitter: @C5Herring Blog: [www.cphmusic.net](http://www.cphmusic.net) Pinterest: [www.pinterest.com/zartmo](http://www.pinterest.com/zartmo) TpT:<https://www.teacherspayteachers.com/Store/Cherie-Herring> cherieherring@gmail.com / cherring@hammondschool.org